, tushu007.com  $<<$  3ds max 5

 $<<$  3ds max 5  $>>$ 

13 ISBN 9787505377189

10 ISBN 7505377183

出版时间:2002-6-1

作者:张云杰,张云石,张云静

页数:344

字数:523000

extended by PDF and the PDF

http://www.tushu007.com

<< 3ds max 5

## $3d$ s max  $5$

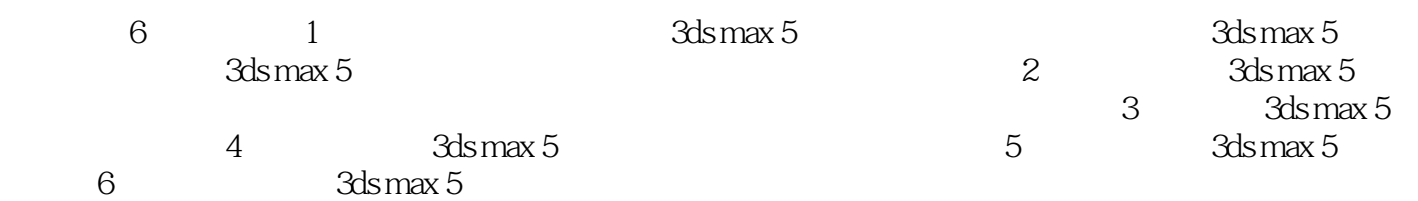

, tushu007.com

 $max 5$ 

 $3d$ s

<< 3ds max 5

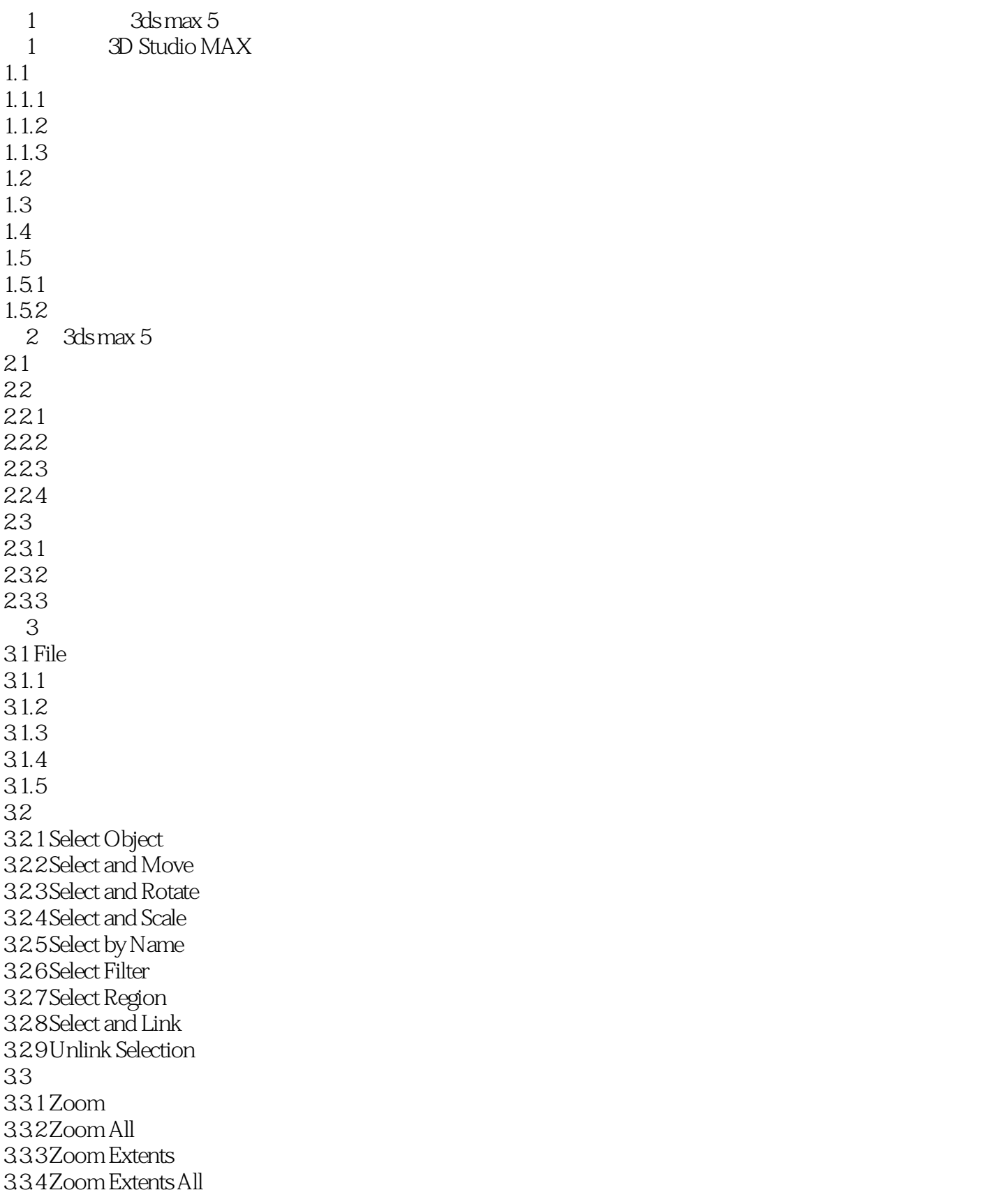

<< 3ds max 5

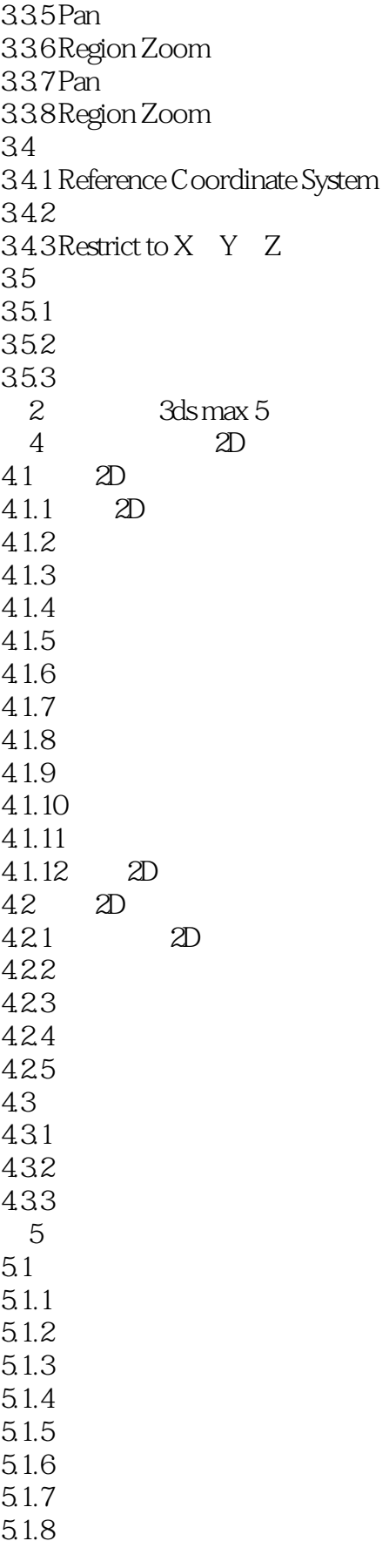

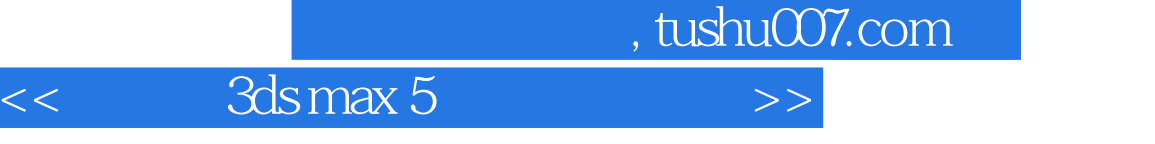

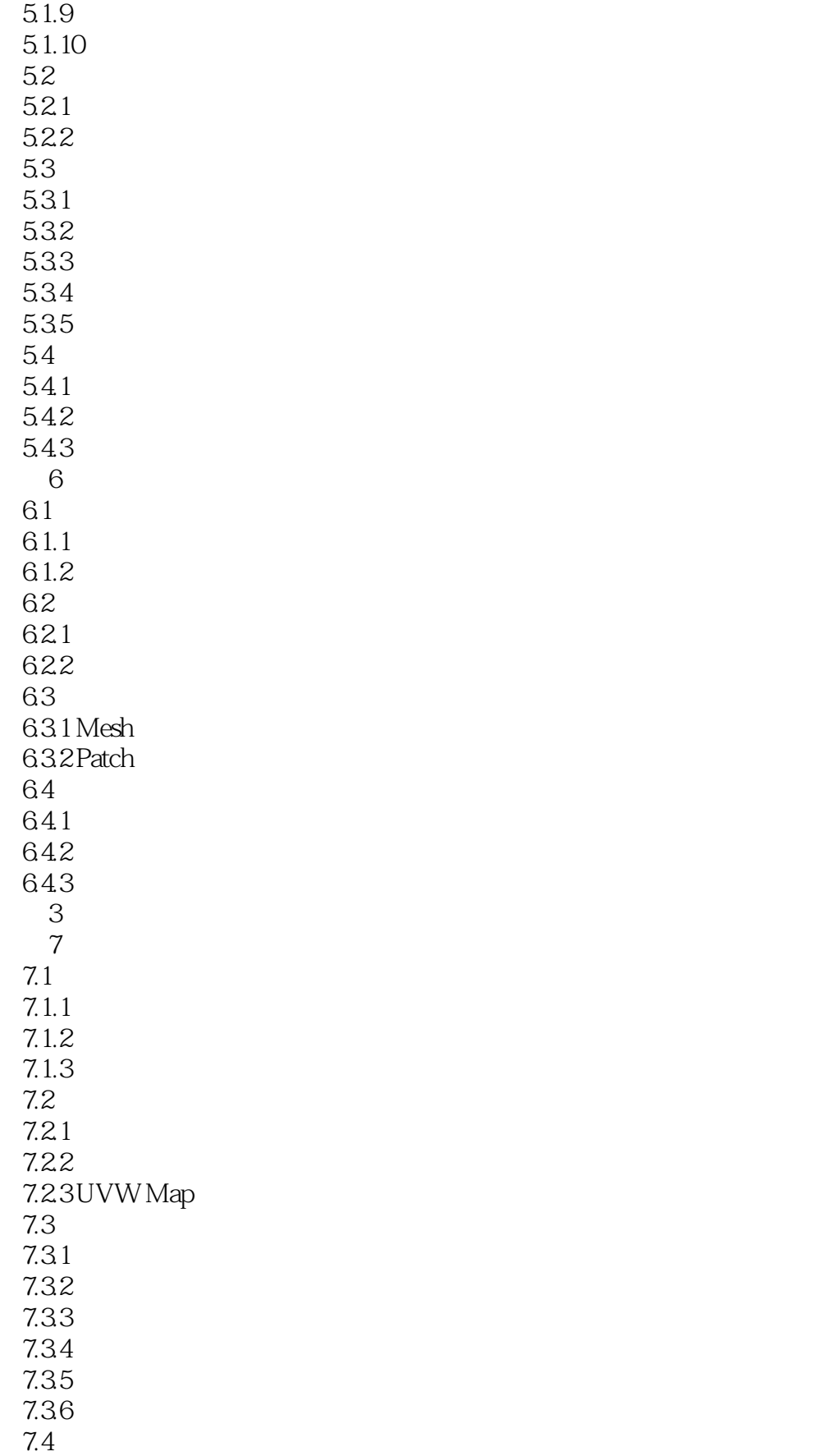

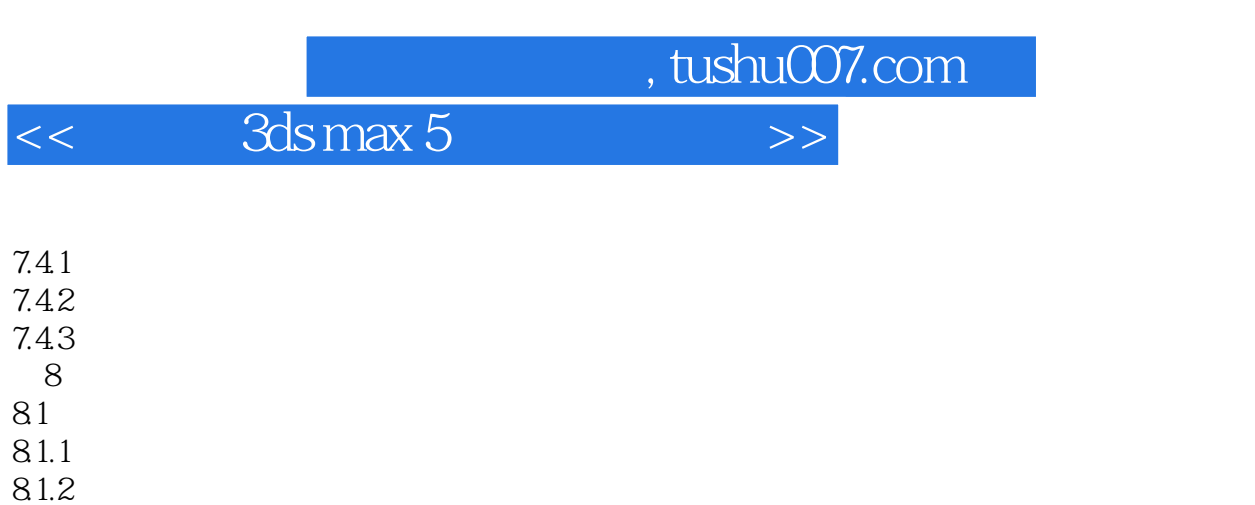

82 821 8.22 83 84 841 842 843  $\overline{4}$  $9$  $9.1$  $9.1.1$  $9.1.2$ 9.2  $9.21$  $9.22$ 9.3 设置沿路径运动的动画  $9.4$ 9.4.1 9.4.2 Pivot 9.43 Link Info 9.44 9.45 9.5 习题  $9.5.1$  $9.5.2$ 9.5.3 第10章 制作复杂动画  $10.1$  $10.11$  $10.1.2$  $10.1.3$ 

8.1.3 81.4 8.1.5 8.1.6

 $10.1.4$  $10.2$  $10.21$ 10.2.2 Ripple

<< 3ds max 5

10.2.3 Wave 10.2.4 Bomb 10.2.5 Gravity 10.26 Wind 10.2.7 Defector 10.3 10.4  $10.41$ 10.42 10.43 第11章 动画后期制作——Video Post模块 Video Post  $11.2$ 11.3 11.4  $11.41$  $11.42$ 11.43  $5$  3ds max  $5$  $12$  $12.1$  $12.1.1$  $12.1.2$ 12.2 12.3  $12.4$  $12.41$  $12.42$  $12.5$ 12.6 12.7  $12.7.1$  IES Sky  $12.7.2$  IES Sun 12.8  $12.81$ 12.82 12.83  $13$  3ds max 5  $13.1$ 13.2 1321 1322 133 1331 1332 134 13.5

## << 3ds max 5

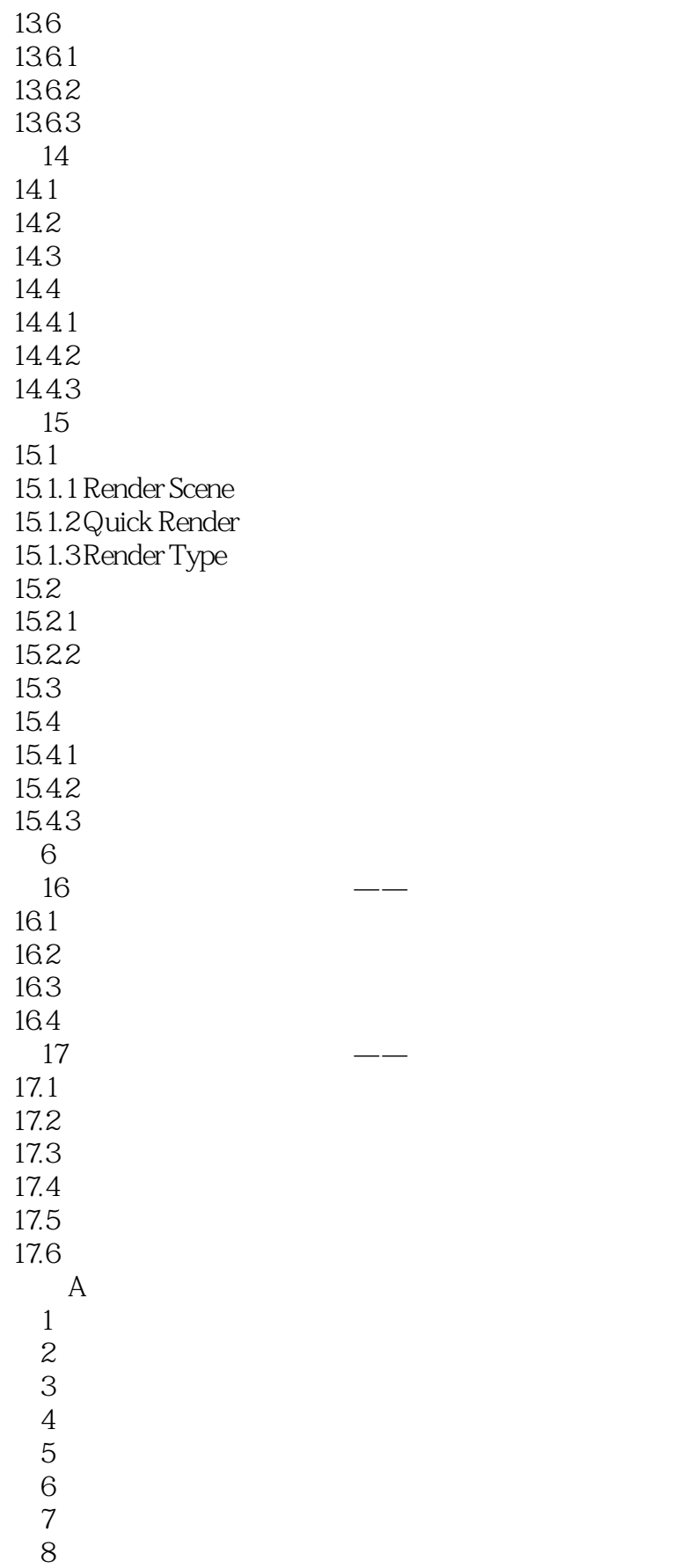

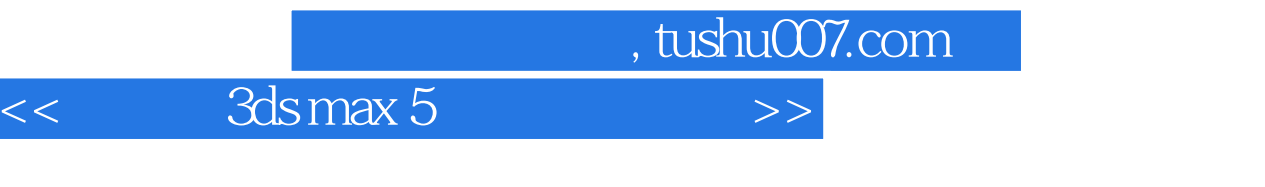

- 第9章 第10章
- 第11章
	-
- 第12章
- 第13章
- 第14章
- 第15章

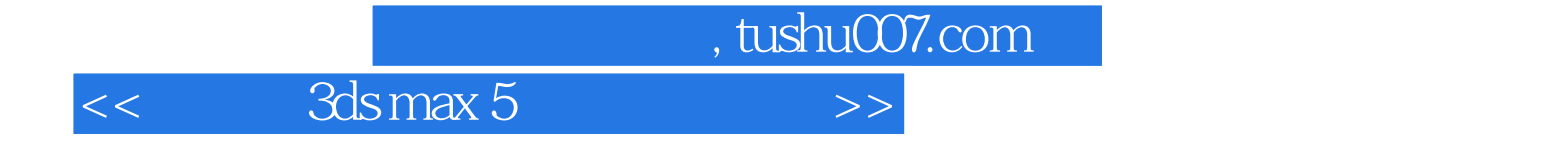

本站所提供下载的PDF图书仅提供预览和简介,请支持正版图书。

更多资源请访问:http://www.tushu007.com